## Plan wynikowy oraz wymagania edukacyjne dla klasy 8 szkoły podstawowej zgodny z podręcznikiem "Lubię to!" **(Python)**

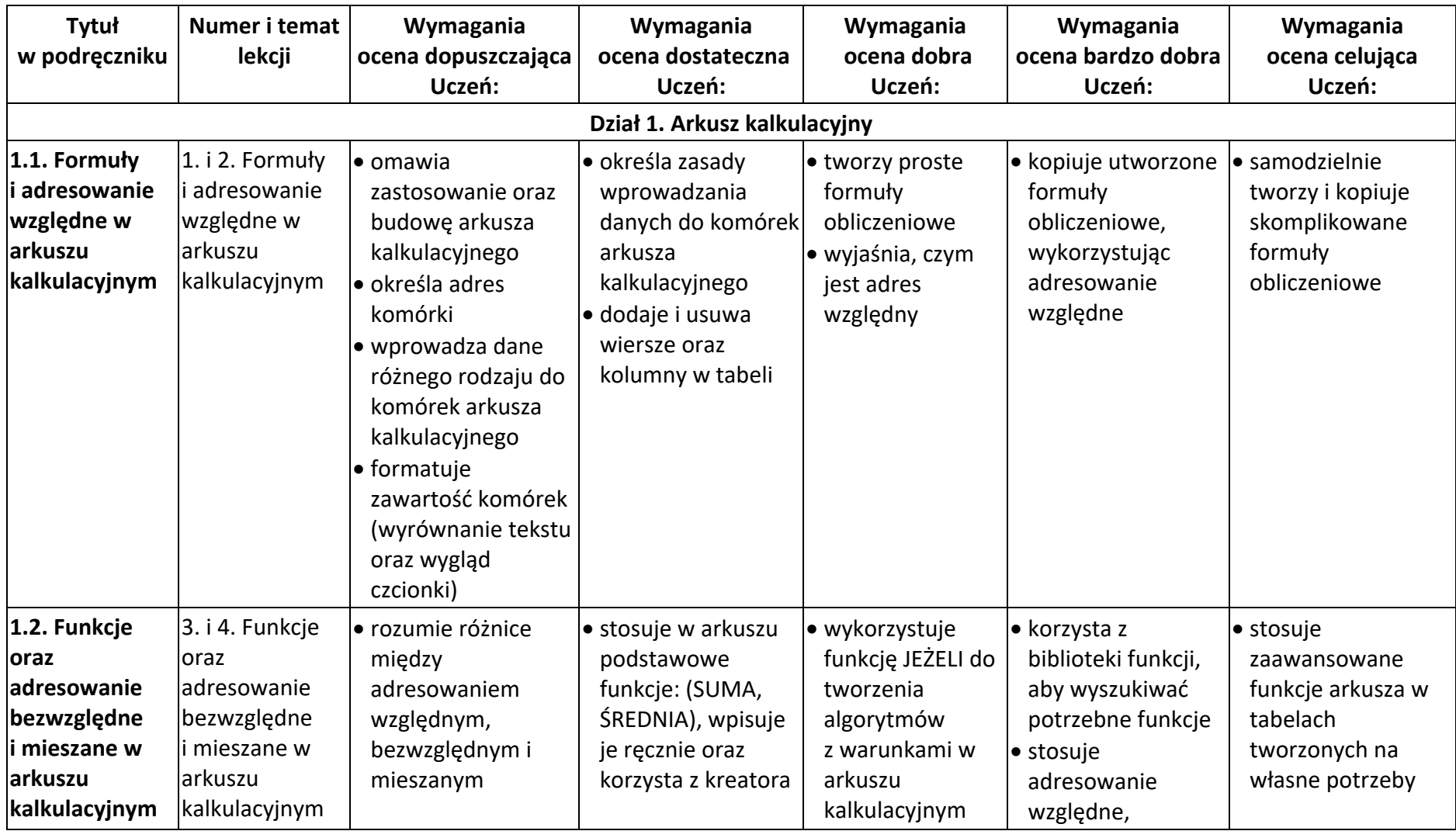

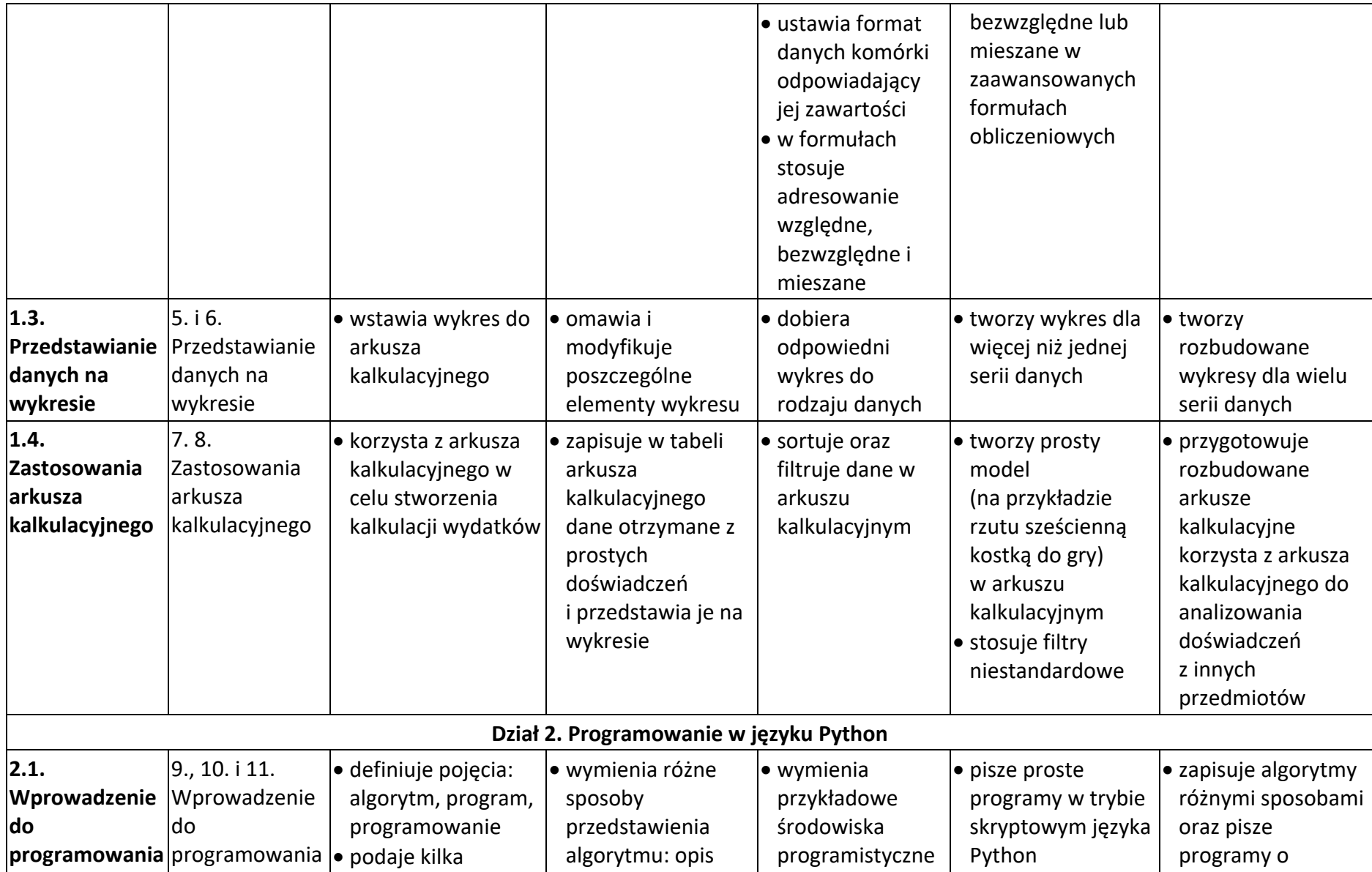

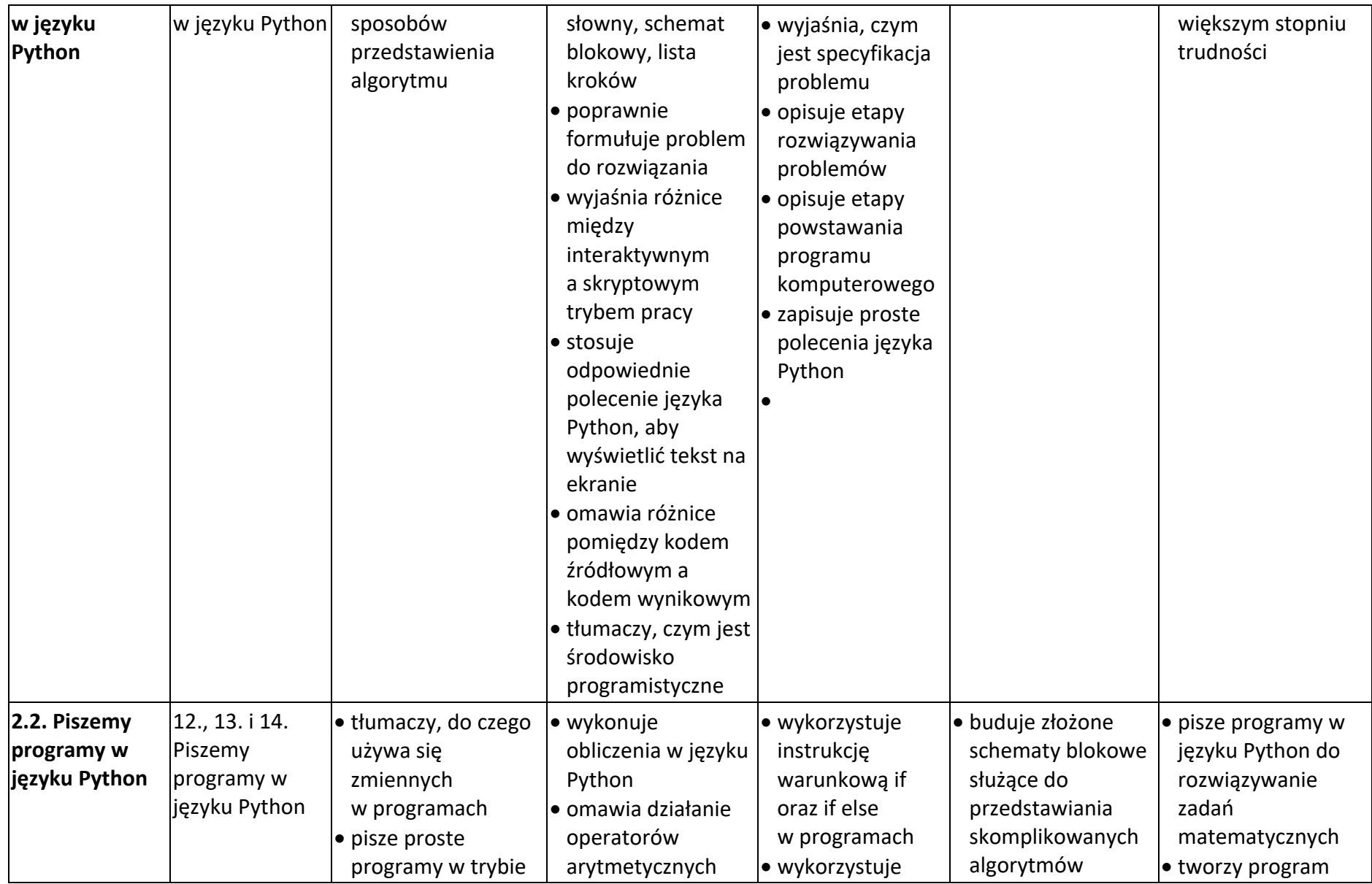

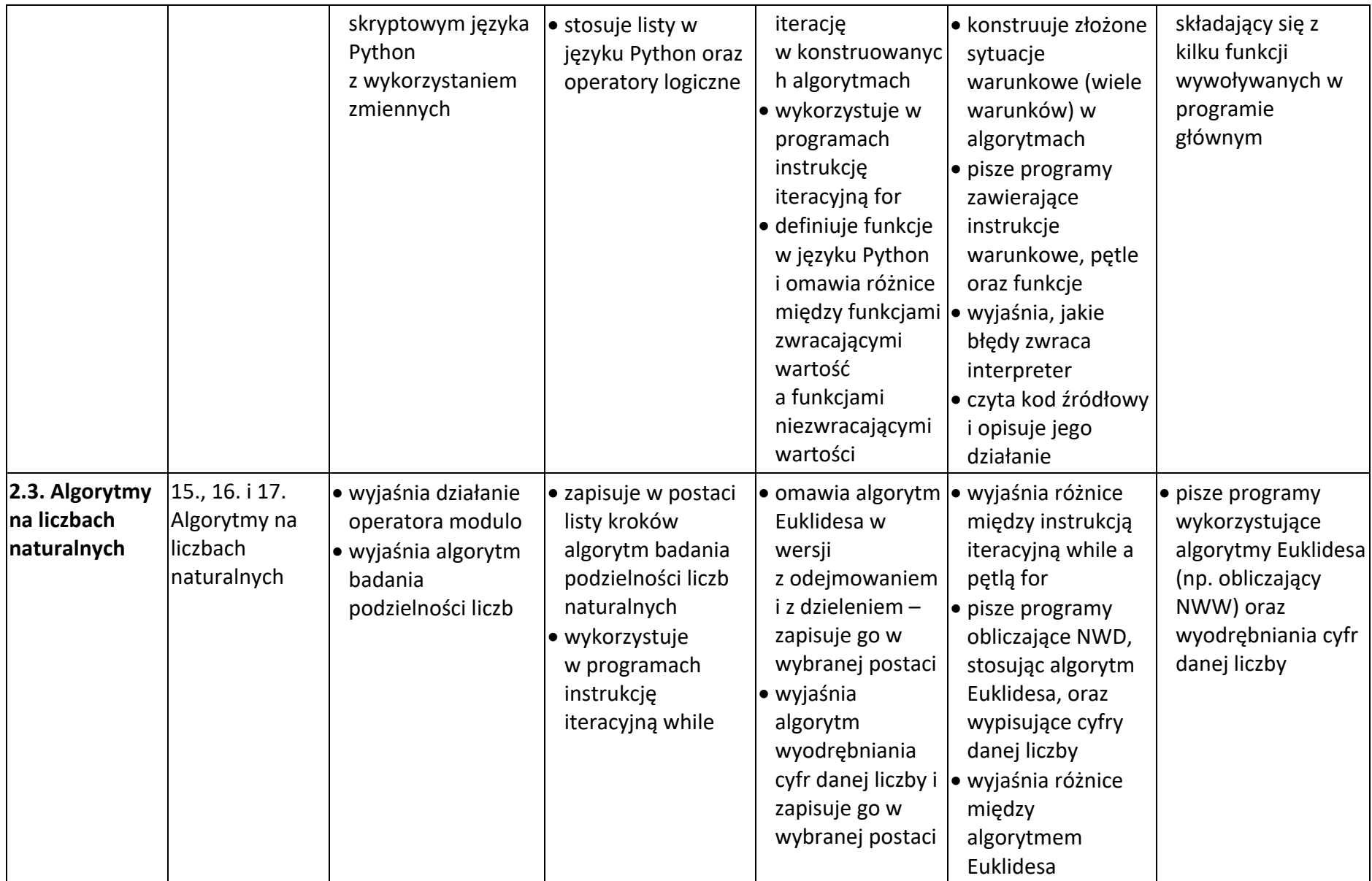

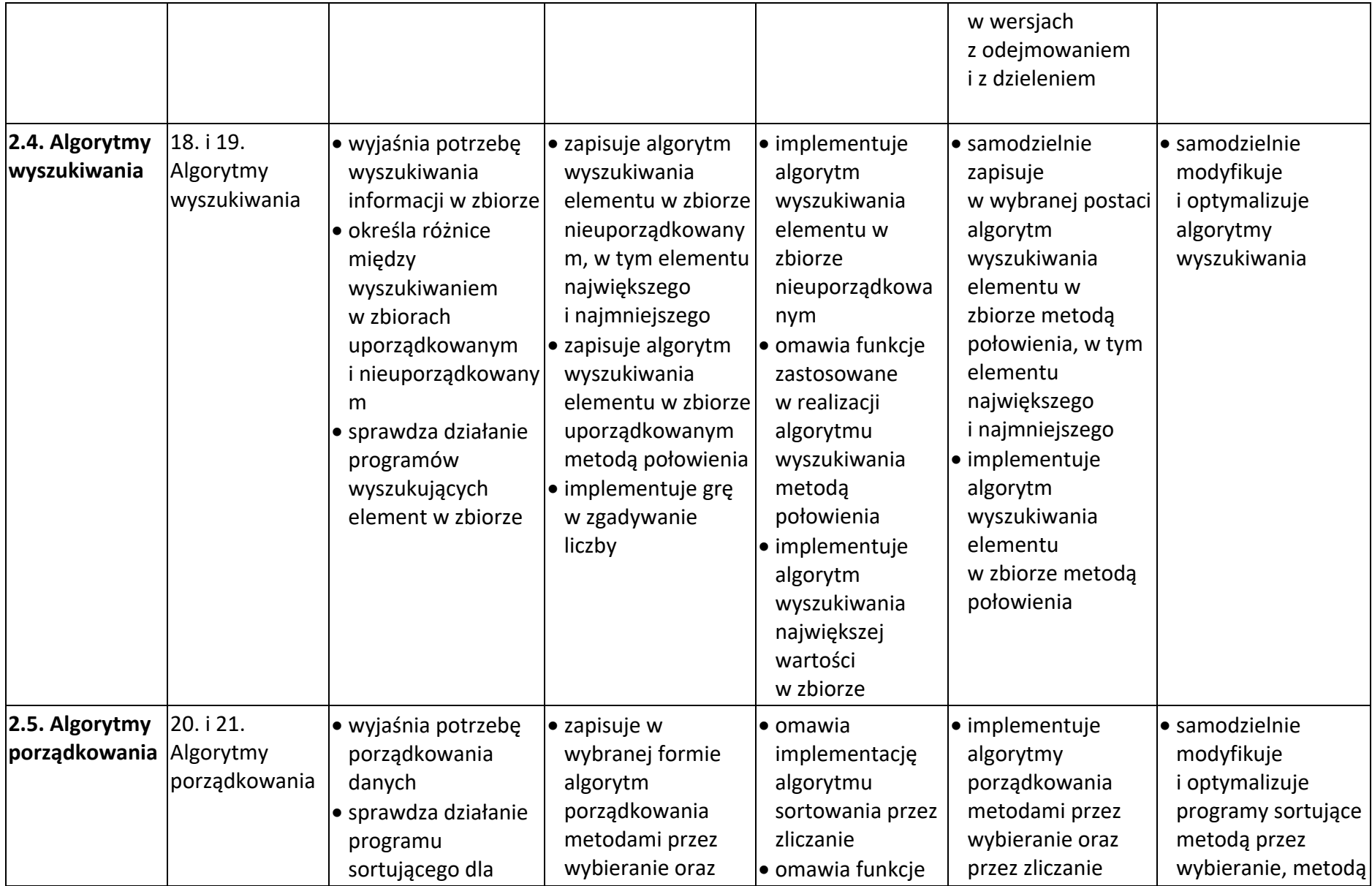

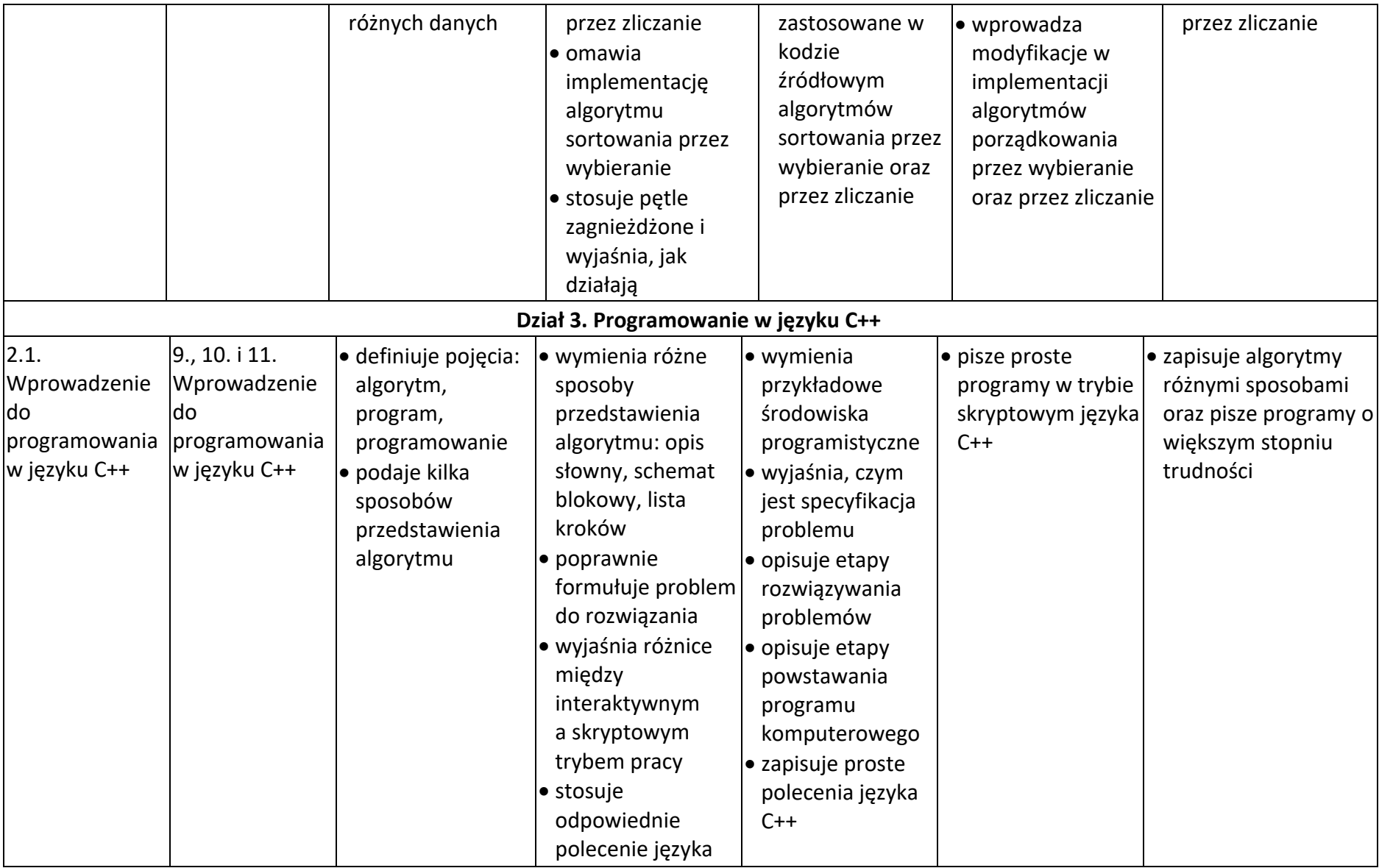

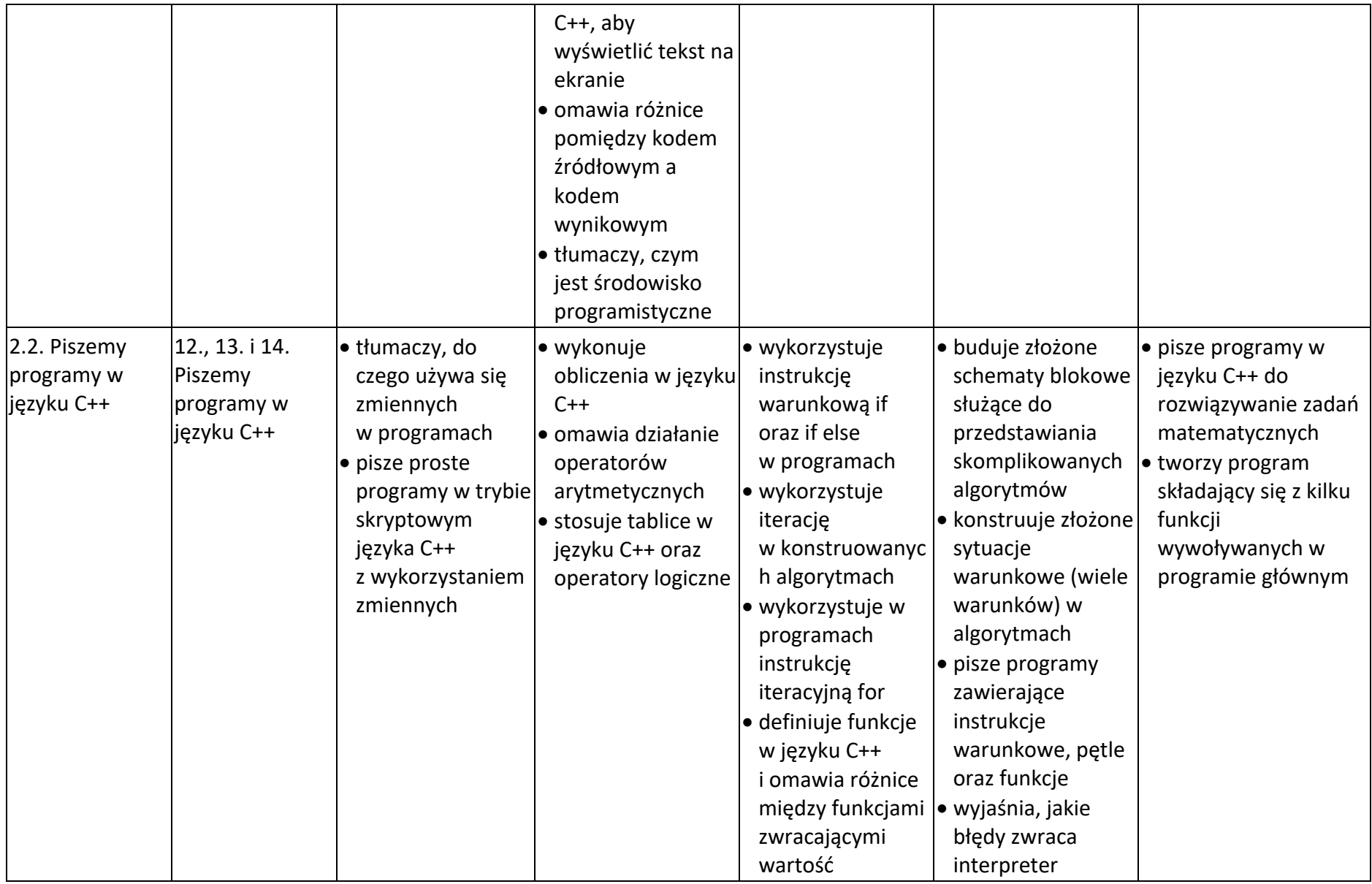

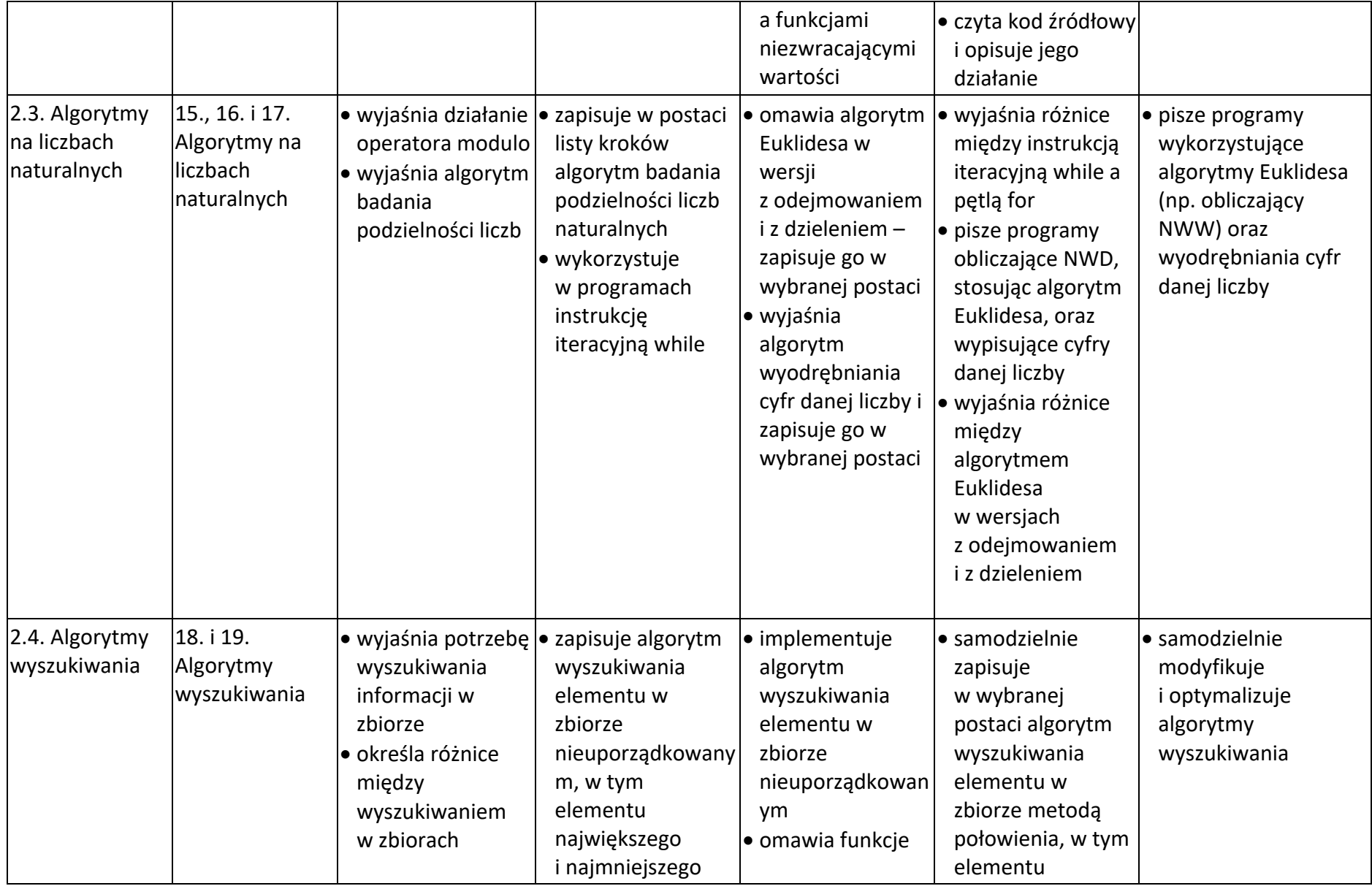

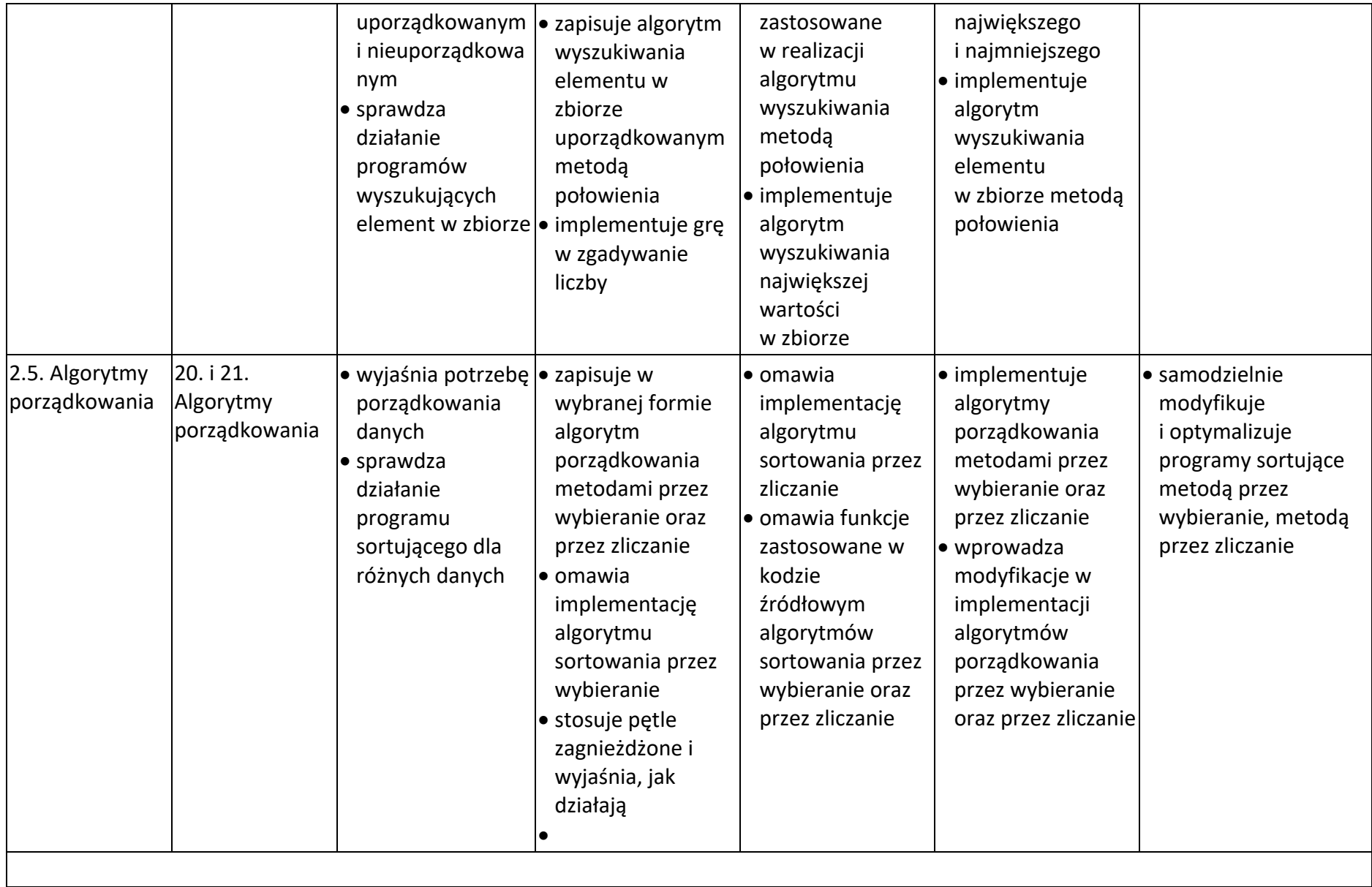

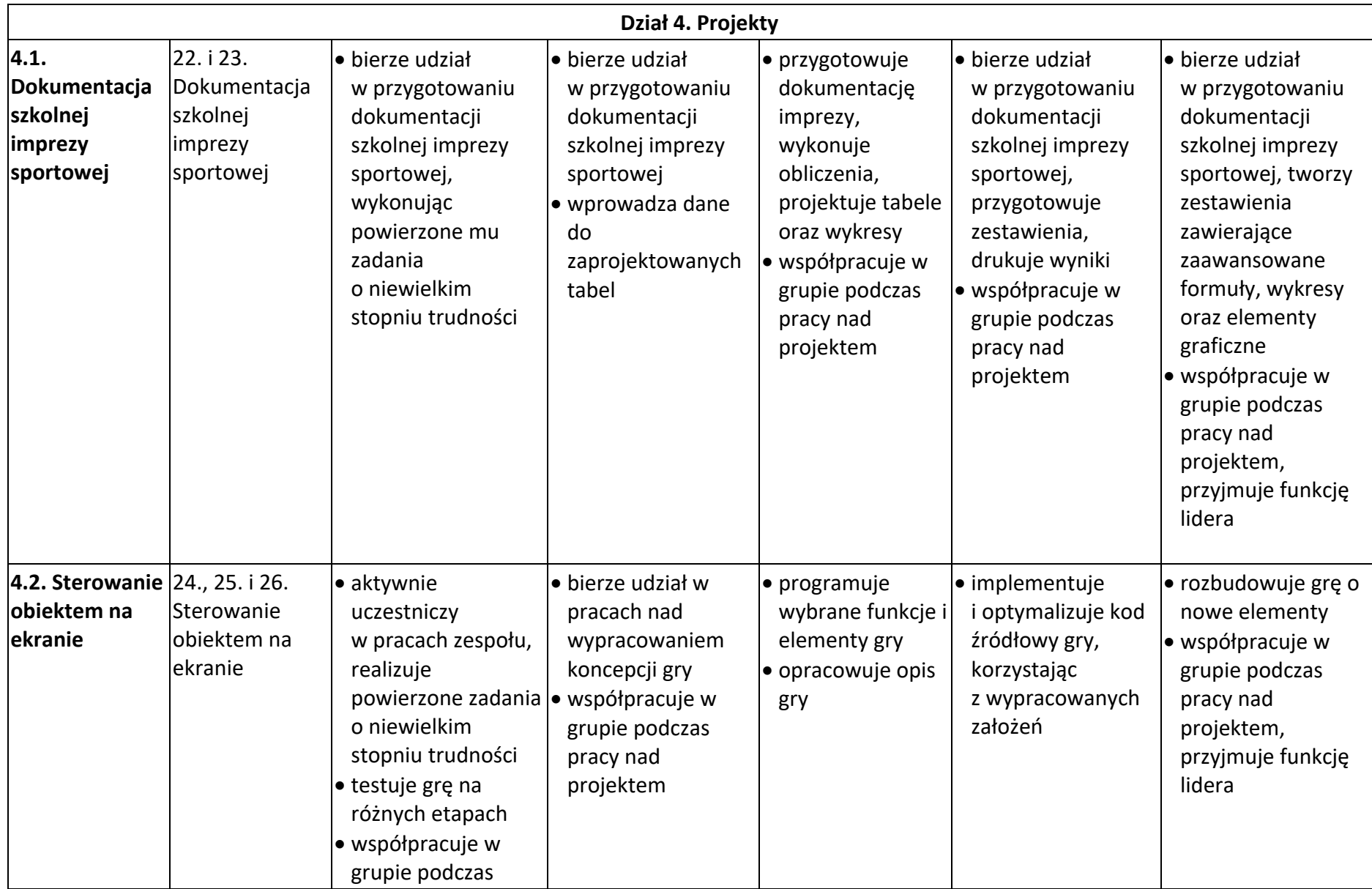

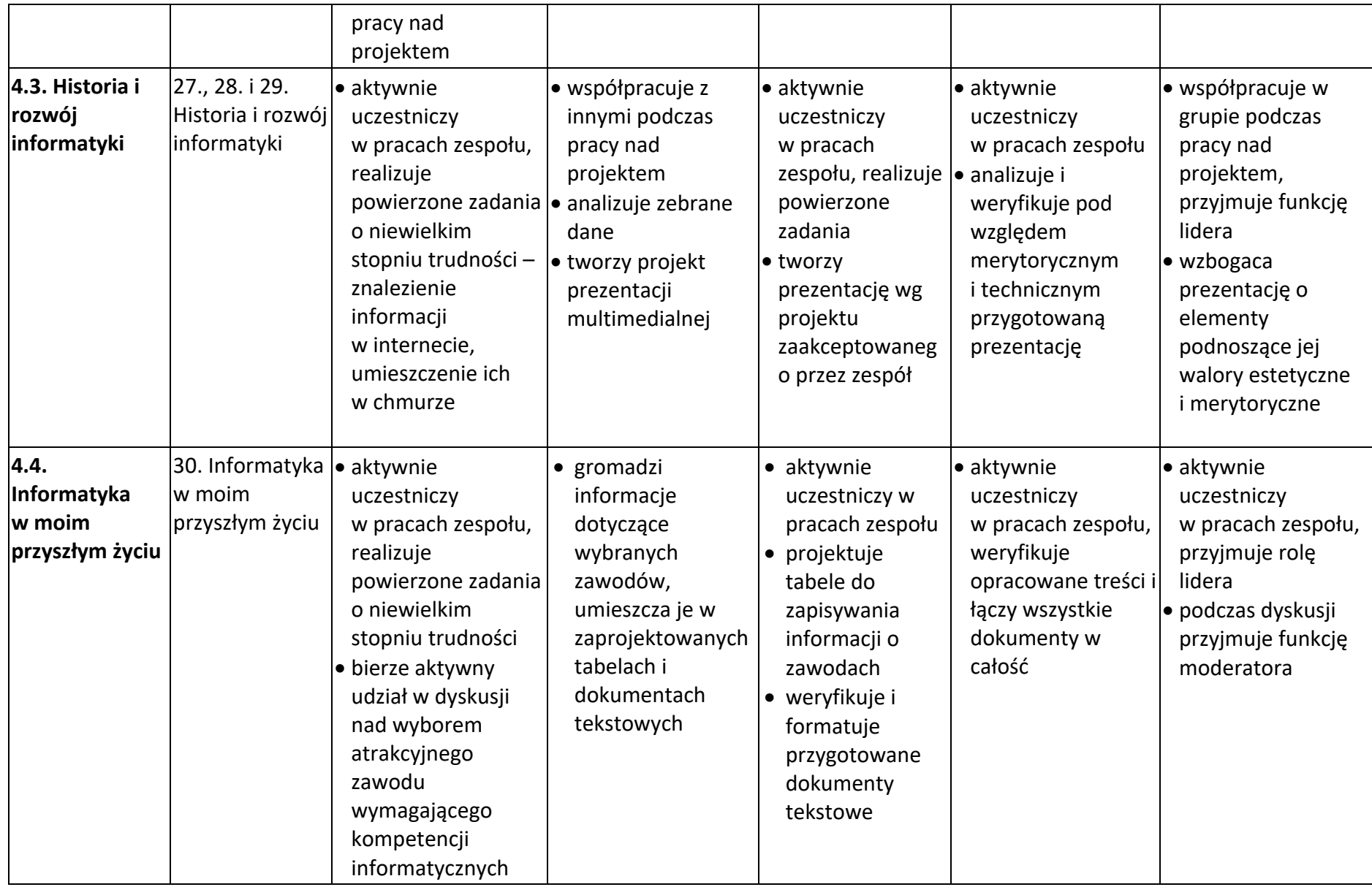